# Package 'rmytarget'

October 20, 2021

Type Package Title Load Data from 'MyTarget API v2 and v3' Version 2.4.0 Date 2021-10-20 Maintainer Alexey Seleznev <selesnow@gmail.com> Description Allows work with 'MyTarget Statistics API v2' <<https://target.my.com/adv/api-marketing/doc/stat-v2>> and 'MyTarget Statistics API v3' <[https:](https://target.my.com/adv/api-marketing/doc/stat-v2#statisticsv3) [//target.my.com/adv/api-marketing/doc/stat-v2#statisticsv3](https://target.my.com/adv/api-marketing/doc/stat-v2#statisticsv3)> load data by ads, campaigns, agency clients and statistic from

#### URL <https://selesnow.github.io/rmytarget/>

Imports httr, dplyr, lubridate, stringr, purrr, tidyr

Suggests knitr, rmarkdown

your ads account.

VignetteBuilder knitr

**Depends**  $R (= 3.5.0)$ 

License MIT + file LICENSE

Language ru

Encoding UTF-8

RoxygenNote 7.1.2

NeedsCompilation no

Author Alexey Seleznev [aut, cre] (<<https://orcid.org/0000-0003-0410-7385>>), Netpeak [cph]

Repository CRAN

Date/Publication 2021-10-20 12:20:02 UTC

## <span id="page-1-0"></span>R topics documented:

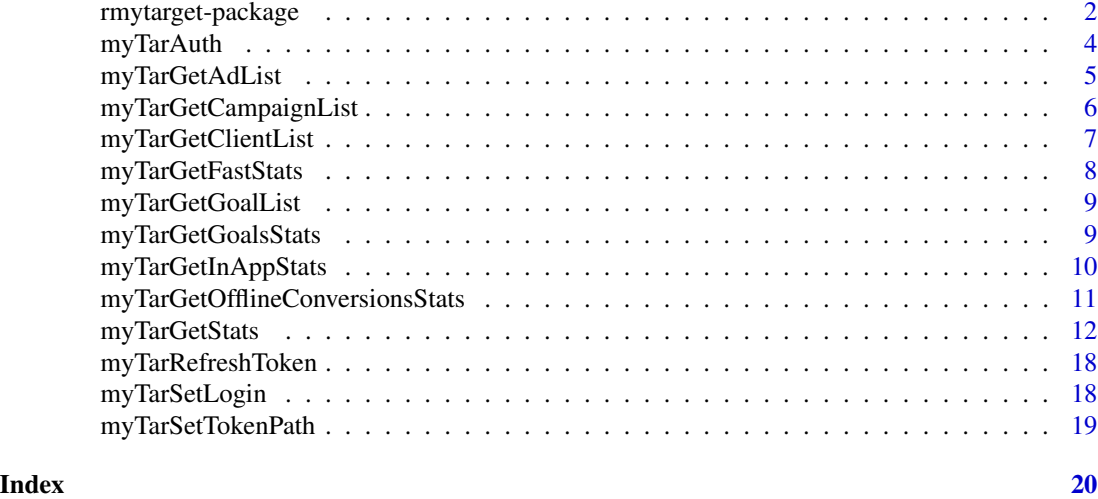

rmytarget-package *Paxkage for load data from 'MyTarget' API.*

### Description

Load data from API 'MyTarget' into R, by agancy clients and campaigns

#### Details

The DESCRIPTION file:

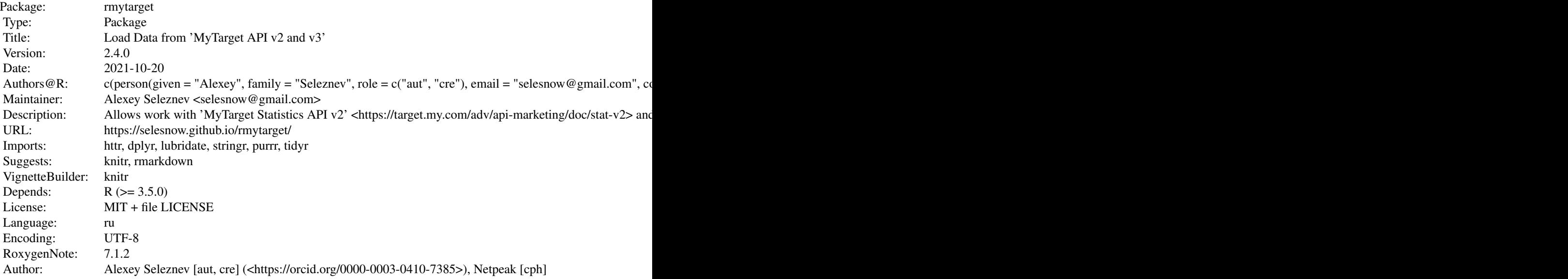

rmytarget-package 3

Index of help topics:

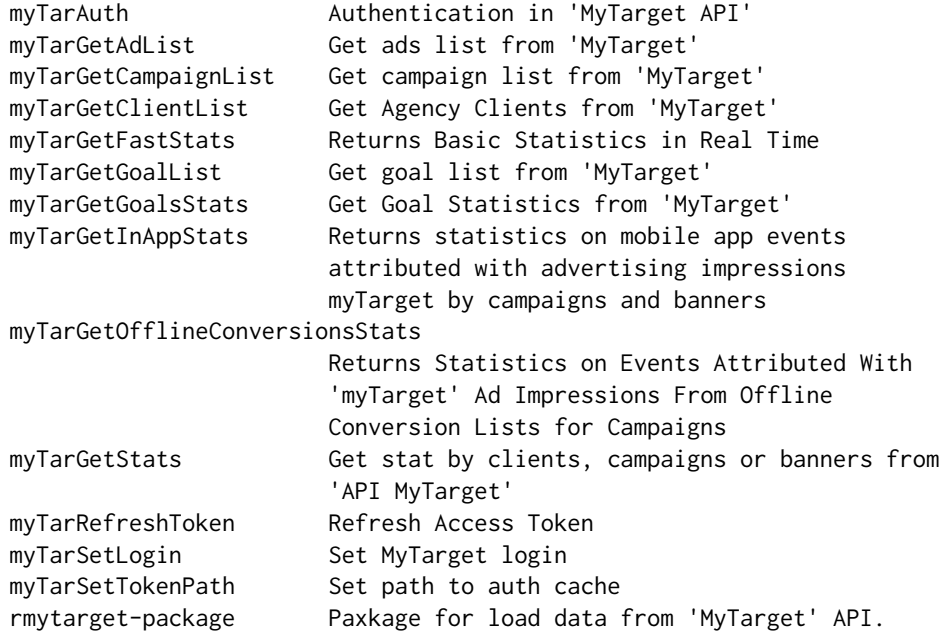

#### Author(s)

Alexey Seleznev

#### References

[1. MyTarget API documents](https://target.my.com/help/advertisers/api-marketing/ru) [2. MyTarget API statistic methods](https://target.my.com/adv/api-marketing/doc/stat-v2) [3. Authorization](https://target.my.com/help/advertisers/api_authorization/ru)

#### Examples

```
## Not run:
# Get objects
## Get ads
Ads <- myTarGetAdList(login = "my_test_client")
## Get campaigns
Campaigns <- myTarGetCampaignList(login = "my_test_client")
# Get statistic
# base metrics by campaigns
base_data <- myTarGetTotalData(date_from = Sys.Date() - 7,
                               \dot{a} date_to = Sys.Date(),
                               object_type = "campaigns",
                               object_id = Campaigns$id,
                               metrics = "base",
                               stat_type = "day",
                               login = "my_test_client",
                               token_path = "mytarget_token")
```

```
# all metrics by campaigns
all_data <- myTarGetTotalData(date_from = Sys.Date() - 7,
                             date_to = Sys.Date(),
                             object_type = "campaigns",
                             object_id = Campaigns$id,
                             metrics = "all",stat_type = "day",
                             login = "my_test_client",
                             token_path = "mytarget_token")
# custom set of metric by campaigns
custom_data <- myTarGetTotalData(date_from = Sys.Date() - 7,
                                date_to = Sys.Date(),
                                object_type = "campaigns",
                                object_id = Campaigns$id,
                                metrics = c("base", "tps", "viral"),
                                stat_type = "day",
                                login = "my_test_client",
                                token_path = "mytarget_token")
# if have note objects id, base metrics by ads
base_data2 <- myTarGetStats(date_from = as.Date("2013-01-01"),
                               date_to = Sys.Date(),
                               object_type = "banners",
                               metrics = "base",
                               stat_type = "day",
                               login = "my_test_client",
                               token_path = "mytarget_token")
## End(Not run)
```
<span id="page-3-1"></span>myTarAuth *Authentication in 'MyTarget API'*

#### Description

Authentication in 'MyTarget API' by Code Grant Schema or other auth schems. For detail you can see [documentation.](https://target.my.com/help/advertisers/api_authorization/ru)

```
myTarAuth(
  login = getOption("rmytarget.login"),
  grant_type = "client_credentials",
  client_id = getOption("rmytarget.client_id"),
 client_secret = getOption("rmytarget.client_secret"),
  agency_client_name = NULL,
  code_grant = getOption("rmytarget.code_grant_auth"),
```

```
token_path = myTarTokenPath()
\mathcal{L}
```
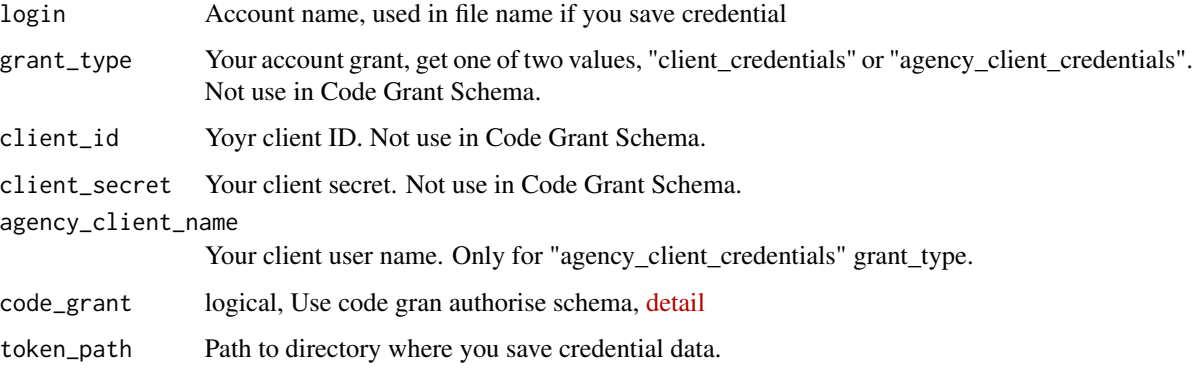

#### Value

No return value, called for side effects

#### Author(s)

Alexey Seleznev

#### See Also

API authorization [documentation](https://target.my.com/help/advertisers/api_authorization/ru) by 'MyTarget'.

#### Examples

```
## Not run:
# Recomendation auth by code grant schema
myTarAuth(login = "my_account_name")
```
## End(Not run)

myTarGetAdList *Get ads list from 'MyTarget'*

#### Description

Get ads list from 'MyTarget'

#### Usage

```
myTarGetAdList(
  auth = NULL,login = getOption("rmytarget.login"),
  token_path = myTarTokenPath(),
  request_speed = 1.2
\lambda
```
#### Arguments

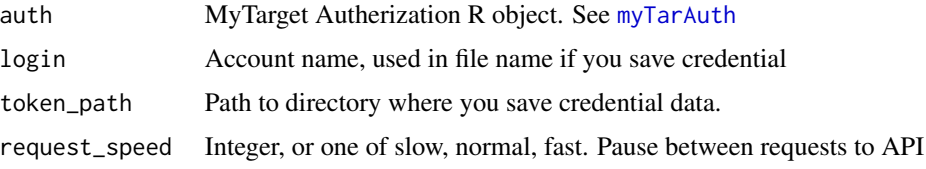

#### Value

Data frame with banners list

#### See Also

[MyTarget API Documentation](https://target.my.com/doc/api/ru/resource/Banners)

#### Examples

```
## Not run:
myAds <- myTarGetAdList(login = "my_test_client")
```
## End(Not run)

myTarGetCampaignList *Get campaign list from 'MyTarget'*

#### Description

Get campaign list from 'MyTarget'

```
myTarGetCampaignList(
  auth = NULL,login = getOption("rmytarget.login"),
  token_path = myTarTokenPath(),
  request_speed = 1.2
\mathcal{E}
```
<span id="page-5-0"></span>

<span id="page-6-0"></span>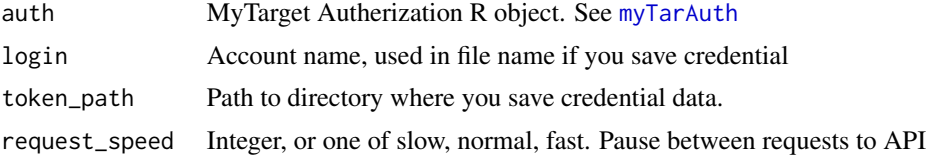

#### Value

Data frame with campaigns list

#### See Also

[MyTarget API ocumentation](https://target.my.com/doc/api/ru/resource/Campaigns)

#### Examples

```
## Not run:
myTargetCampaign <- myTarGetCampaignList(myTargetAuth)
```
## End(Not run)

myTarGetClientList *Get Agency Clients from 'MyTarget'*

#### Description

Get Agency Clients from 'MyTarget'

#### Usage

```
myTarGetClientList(
 auth = NULL,login = getOption("rmytarget.login"),
  token_path = myTarTokenPath()
)
```
#### Arguments

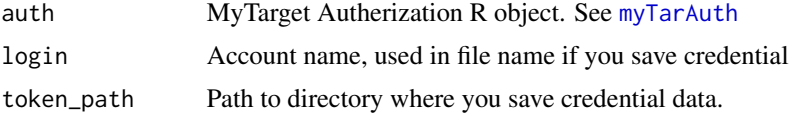

#### Value

data frame with agency clients

#### See Also

MyTarget API Documenationhttps://target.my.com/doc/api/detailed/#resource\_agency\_clients

#### Examples

```
## Not run:
myTarSetLogin("Your Login")
clients <- myTarGetClientList()
```
## End(Not run)

myTarGetFastStats *Returns Basic Statistics in Real Time*

#### Description

returns basic statistics on advertising objects in real time, without taking into account the filtering of incorrect traffic. The summary statistics can vary significantly.

#### Usage

```
myTarGetFastStats(
  object_type = "campaigns",
  object_id = NULL,
  auth = NULL,login = getOption("rmytarget.login"),
  token_path = myTarTokenPath()
)
```
#### Arguments

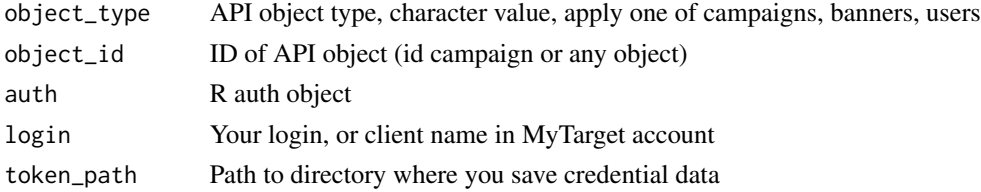

#### Value

tibble with fast statistics

#### Examples

```
## Not run:
rt_stat <- myTarGetFastStats()
## End(Not run)
```
<span id="page-7-0"></span>

<span id="page-8-0"></span>myTarGetGoalList *Get goal list from 'MyTarget'*

#### Description

Get goal list from 'MyTarget'

#### Usage

```
myTarGetGoalList(
  auth = NULL,login = getOption("rmytarget.login"),
  token_path = myTarTokenPath()
)
```
#### Arguments

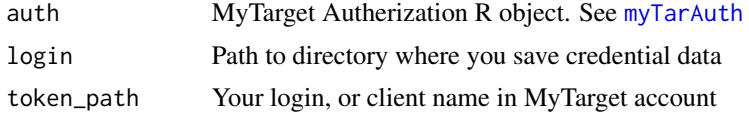

#### Value

data frame with goals parameters

#### See Also

[Goals API Docymentation](https://target.my.com/doc/api/ru/resource/Goals)

myTarGetGoalsStats *Get Goal Statistics from 'MyTarget'*

#### Description

Get Goal Statistics from 'MyTarget'

```
myTarGetGoalsStats(
  date_from = Sys.Date() - 7,date_to = Sys.Date(),
 object_type = "campaigns",
 object_id = NULL,
  attribution = c("impression", "conversion"),
  conversion_type = c("postview", "postclick", "total"),
```

```
auth = NULL,login = getOption("rmytarget.login"),
  token_path = myTarTokenPath()
\mathcal{L}
```
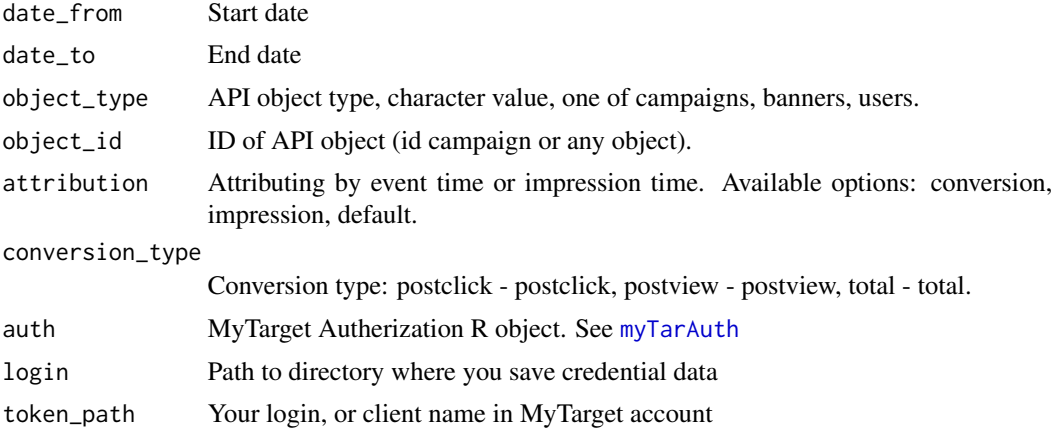

#### Value

data frame with goal statics

#### See Also

[API Documentation](https://target.my.com/adv/api-marketing/doc/stat-v2#goals)

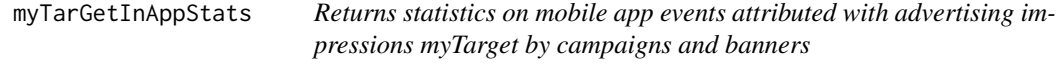

#### Description

Returns statistics on mobile app events attributed with advertising impressions myTarget by campaigns and banners

```
myTarGetInAppStats(
 date\_from = Sys.Date() - 7,date_to = Sys.Date(),
 object_type = "campaigns",
 object_id = NULL,
 attribution = c("conversion", "impression"),
  conversion_type = c("postview", "postclick", "total"),
```
<span id="page-9-0"></span>

```
auth = NULL,login = getOption("rmytarget.login"),
  token_path = myTarTokenPath()
\mathcal{L}
```
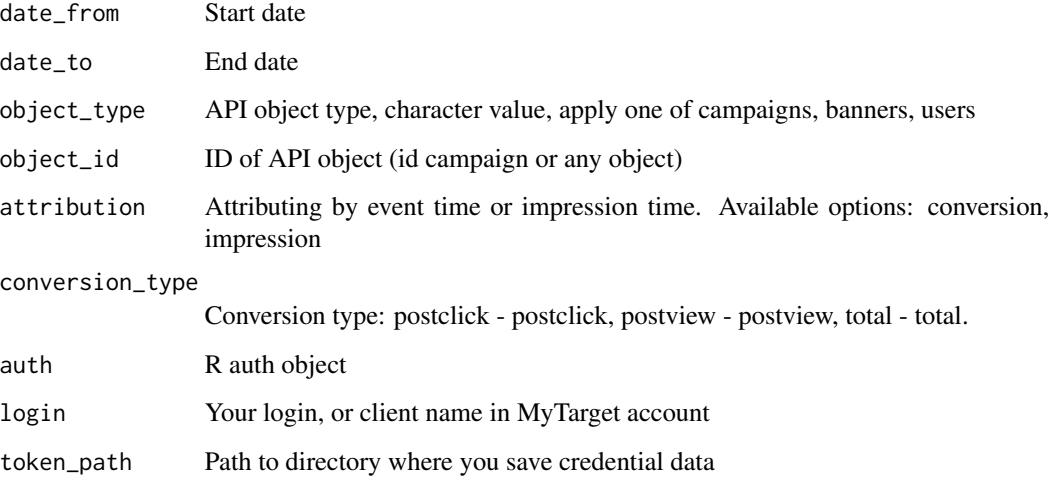

#### Value

tibble with fast statistics

#### Examples

```
## Not run:
rt_stat <- myTarGetFastStats()
## End(Not run)
```
myTarGetOfflineConversionsStats

*Returns Statistics on Events Attributed With 'myTarget' Ad Impressions From Offline Conversion Lists for Campaigns*

#### Description

Returns Statistics on Events Attributed With 'myTarget' Ad Impressions From Offline Conversion Lists for Campaigns

#### Usage

```
myTarGetOfflineConversionsStats(
 date\_from = Sys.Date() - 7,date_to = Sys.Date(),
 object_id = NULL,
 auth = NULL,login = getOption("rmytarget.login"),
  token_path = myTarTokenPath()
)
```
#### Arguments

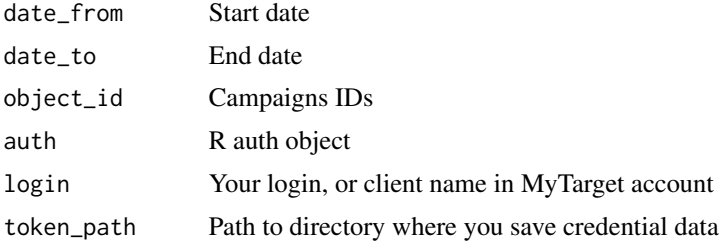

#### Value

tibble with offline conversions statistics

myTarGetStats *Get stat by clients, campaigns or banners from 'API MyTarget'*

#### Description

Get stat by clients, campaigns or banners from 'API MyTarget'

```
myTarGetStats(
 date_from = Sys.Date() - 7,date_to = Sys.Date(),
 object_type = "campaigns",
 object_id = NULL,
  stat_type = "day",
 metrics = "base",
 package_id = NULL,
 attribution = c("conversion", "impression", "default"),
 banner_status = NULL,
  campaign_status = NULL,
  sort_by = NULL,
  sort_direction = c("asc", "desc"),
```
<span id="page-11-0"></span>

```
auth = NULL,login = getOption("rmytarget.login"),
 token_path = myTarTokenPath(),
 api_version = getOption("rmytarget.stat_api_version")
)
```
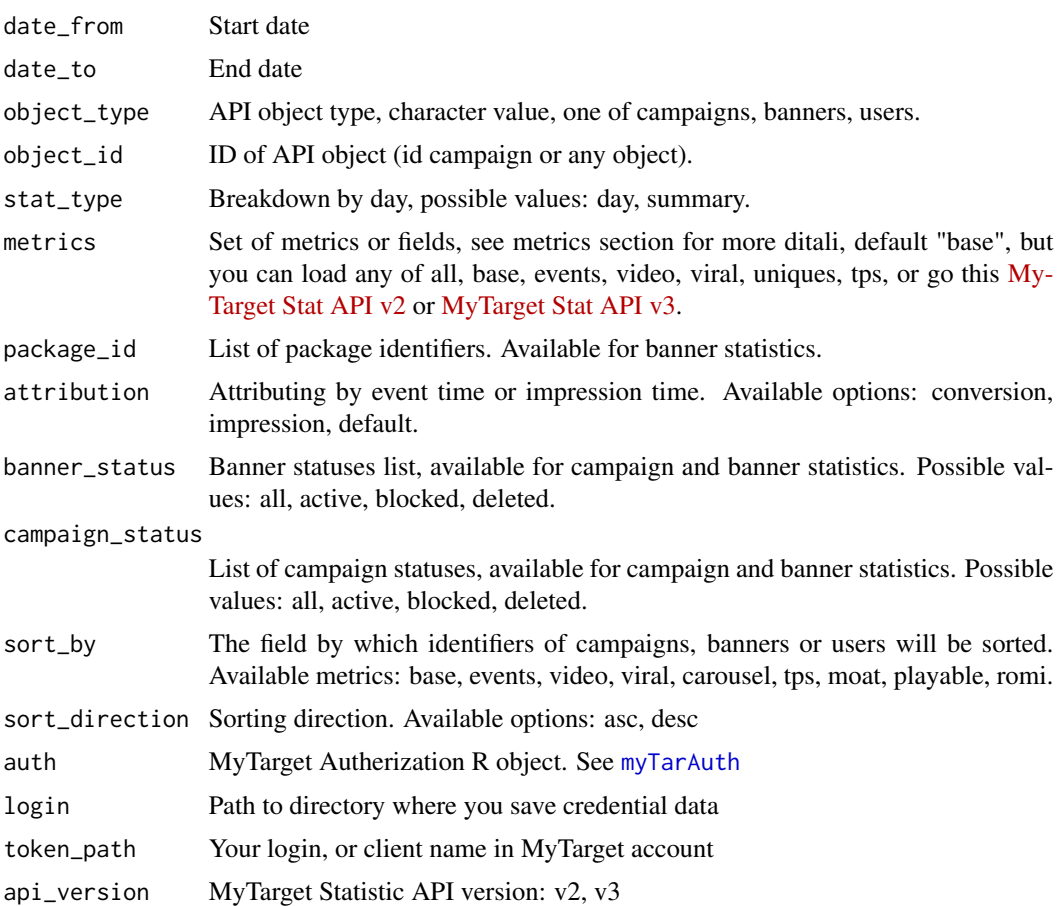

#### Value

Data frame with statistic.

#### Sets of metrics

You can load different sets of metrics, for this use metrics arguments, and set a vector containing the names of the desired metric sets. For more details of v2 API go [this link.](https://target.my.com/adv/api-marketing/doc/stat-v2) For more details of v3 API go [this link.](https://target.my.com/adv/api-marketing/doc/stat-v2#statisticsv3) For example: metrics = c("base", "video", "viral")

#### base - based metrcis.

shows Number of impressions

#### 14 myTarGetStats

clicks Number of clicks goals Number of goals achieved spent Cost sum cpm Average cost per 1000 views cpc Average cost per click cpa Average cost per goals ctr Percentage of clicks to views cr Percentage ratio of the number of goals achieved to the number of clicks.

#### events - metrics for advertised posts on social media feeds.

**opening app** Number of discoveries of the advertised social networks application opening\_post Number of discoveries of the advertised message in the social media feed moving\_into\_group Number of transitions to the group page from the advertised message clicks\_on\_external\_url Number of clicks on the external link in the advertised message **launching** video Number of video launches in advertised message comments Number of comments left in the advertised message **joinings** Number of joining the group through the advertised message likes Number of likes of the advertised message shares Number of action "Share" for the advertised message. votings Number of voting actions in the advertised message

#### uniques - metrics by the number of unique users.

reach Number of unique users who saw the ad for the specified period total Number of unique users who saw an ad for all time increment Number of new unique users who saw the ad for the specified period frequency Average frequency of displaying ads to one unique user

#### video - metrics for video ads.

started Number of video playback starts paused Number of pauses of video playback resumed after pause Number of video playback after pause fullscreen on Number of full-screen video playbacks fullscreen off Number of shutdowns of full-screen video playback sound\_turned\_off Number of video mute sound\_turned\_on Number of video sound starts viewed\_10\_seconds Number of views of the first 10 seconds of the video **viewed 25 percent** Number of views of the first 25 percent of the video duration viewed 50 percent Number of views of the first 50 percent of the video duration viewed\_75\_percent Number of views of the first 75 of the video duration

- viewed\_100\_percent Number of views 100 percent of the video duration
- viewed\_10\_seconds\_rate Percentage of views with the achievement of the first 10 seconds of the video
- viewed\_25\_percent\_rate Percentage of views with the achievement of the first 25 percent of the video duration
- viewed\_50\_percent\_rate Percentage of views with the achievement of the first 50 percent of the video duration
- viewed\_75\_percent\_rate Percentage of views with the achievement of the first 75 percent of the video duration
- viewed 100 percent rate Percentage of views with the achievement of the first 100 percent of the video duration
- depth of view Average video viewing depth (percent)

view\_10\_seconds\_cost Average cost of watching the first 10 seconds of a video

**viewed 25 percent cost** Average viewing cost of the first 25 percent of video length

viewed\_50\_percent\_cost Average viewing cost of the first 50 percent of video length

viewed\_75\_percent\_cost Average viewing cost of the first 75 percent of video length

viewed\_100\_percent\_cost Average viewing cost of the first 100 percent of video length

viral - metrics of viral events.

- viral\_impressions Number of impressions of the shared advertising message in social networks
- **viral reach** Number of unique users who saw the shared advertising message for the specified period
- **viral total** Total number of unique users who have seen the shared advertising message for all time
- viral\_increment Number of new unique users who saw the shared advertising message for the specified period
- **viral frequency** Average frequency of displaying a shared advertising message to one unique user
- **viral opening app** Number of openings of the advertised application from the shared advertising message
- **viral opening post** Number of discoveries of the shared advertised message in the social media feed
- viral moving into group number of transitions to the group page from the shared advertised message
- **viral\_clicks\_on\_external\_url** Number of clicks on the external link in the shared advertised message
- viral\_launching\_video Number of video launches in the shared advertised message
- viral\_comments Number of comments left in the shared advertised message
- **viral\_joinings** Number of joining the group through the shared advertised message

viral likes Number of likes of the shared advertised message

viral\_shares Number of actions "Share" for the shared advertised message

viral\_votings Number of voting actions in the shared advertised message

carousel - statistics on individual slides of the advertising carousel (N - from 1 to the number of slides).

slide N shows Number of N slide shows

slide N clicks Number of clicks on slide N

slide\_N\_ctr Percentage ratio of clicks to the number of views on slide N

#### tps - additional write-off statistics.

tps Additional charges for using the moat service

tpd Additional charges for using third-party data (from dmp).

#### moat - statistics according to the moat service.

impressions Number of impressions

in\_view Number of visible shows

never\_focused Number of impressions in the inactive tab

never\_visible Number of impressions out of sight

never\_50\_perc\_visible Additional charges for using third-party data (from dmp).

never 1\_sec\_visible Number of impressions with visibility duration less than 1 second

human impressions Number of verified impressions

impressions analyzed number of impressions analyzed

in view percent Number of impressions analyzed

human and viewable perc Percentage of visible hits

never focused percent Verified impression percentage

never visible percent Impression percentage in inactive tab

never\_50\_perc\_visible\_percent The percentage of orders with a zone of visibility of the ad is less than 50 percent

never 1 sec visible percent Percentage of impressions with visibility duration less than 1 second in\_view\_diff\_percent Visible impression difference

active\_in\_view\_time Average time the ad is in view

attention\_quality Engagement level

#### playable - Playable Ads metrics.

playable\_game\_open Opening the game

playable\_game\_close Closing the game

playable\_call\_to\_action Clicks

#### romi - Playable Ads metrics.

value The given value of the event

romi Return on investment

adv\_cost\_share Ad spend share

#### myTarGetStats 17

#### See Also

[MyTarget API documentation](https://target.my.com/adv/api-marketing/doc/stat-v2)

#### Examples

```
## Not run:
# base metrics by campaigns
base_data <- myTarGetStats(date_from = Sys.Date() - 7,
                          date_to = Sys.Date(),
                          object_type = "campaigns",
                          metrics = "base",
                          stat_type = "day",
                          login = "client_login",
                          token_path = "D:\\mytarget_token")
# all metrics by campaigns
all_data <- myTarGetStats(date_from = Sys.Date() - 7,
                         date_to = Sys.Date(),
                         object_type = "campaigns",
                         metrics = "all",stat_type = "day",
                         login = "client_login",
                         token_path = "D:\\mytarget_token")
# custom set of metric by campaigns
custom_data <- myTarGetStats(date_from = Sys.Date() - 7,
                            date_to = Sys.DataFrame(),
                            object_type = "campaigns",
                            metrics = c("base", "tps", "viral"),
                            stat_type = "day",
                          login = "client_login",
                            token_path = "D:\\mytarget_token")
# if have note objects id, base metrics by ads
base_data2 <- myTarGetStats(date_from = as.Date("2013-01-01"),
                           date_to = Sys.Date(),
                           object_type = "banners",
                           metrics = "base",
                           stat_type = "day",
                           login = "client_login",
                           token_path = "D:\\mytarget_token")
# get all stats group by clients, only for agency account
client_stat <- myTarGetStats(date_from = Sys.Date() - 7,
                             date_to = Sys.Date(),
                             object_type = "users",
                             metrics = "all",
                             login = "agency_login")
```
<span id="page-17-0"></span>myTarRefreshToken *Refresh Access Token*

#### Description

Refresh Access Token

#### Usage

```
myTarRefreshToken(old_auth = NULL, client_id = NULL, client_secret = NULL)
```
#### Arguments

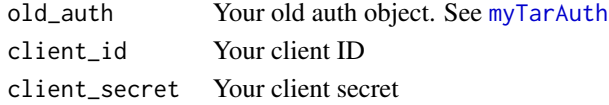

#### Value

No return value, called for side effects

#### Examples

```
## Not run:
auth <- myTarRefreshToken(old_auth = myTargetAuth,
                        client_id = "xxxx",client_secret = "xxxx.")
```
## End(Not run)

myTarSetLogin *Set MyTarget login*

#### Description

Set MyTarget login

#### Usage

```
myTarSetLogin(login)
```
#### Arguments

login Your login, or client name in MyTarget account

#### Value

No return value, called for side effects

<span id="page-18-0"></span>myTarSetTokenPath *Set path to auth cache*

#### Description

Set path to auth cache

#### Usage

myTarSetTokenPath(token\_path)

#### Arguments

token\_path Path to directory where you save credential data

#### Value

No return value, called for side effects

# <span id="page-19-0"></span>Index

∗ package rmytarget-package, [2](#page-1-0)

myTarAuth, [4,](#page-3-0) *[6,](#page-5-0) [7](#page-6-0)*, *[9,](#page-8-0) [10](#page-9-0)*, *[13](#page-12-0)*, *[18](#page-17-0)* myTarGetAdList, [5](#page-4-0) myTarGetCampaignList, [6](#page-5-0) myTarGetClientList, [7](#page-6-0) myTarGetFastStats, [8](#page-7-0) myTarGetGoalList, [9](#page-8-0) myTarGetGoalsStats, [9](#page-8-0) myTarGetInAppStats, [10](#page-9-0) myTarGetOfflineConversionsStats, [11](#page-10-0) myTarGetStats, [12](#page-11-0) myTarRefreshToken, [18](#page-17-0) myTarSetLogin, [18](#page-17-0) myTarSetTokenPath, [19](#page-18-0)

rmytarget *(*rmytarget-package*)*, [2](#page-1-0) rmytarget-package, [2](#page-1-0)